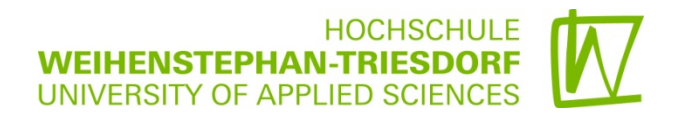

## **WEITERBILDUNGSVERANSTALTUNGEN IM BEREICH NEUE LERNFORMEN**

## **PLANUNG FÜR SOMMERSEMESTER 2015**

## **STANDORT WEIHENSTEPHAN**

## **ANMELDUNG PER E-MAIL AN [ANDRE.BOETTGER@HSWT.DE](mailto:andre.boettger@hswt.de)**

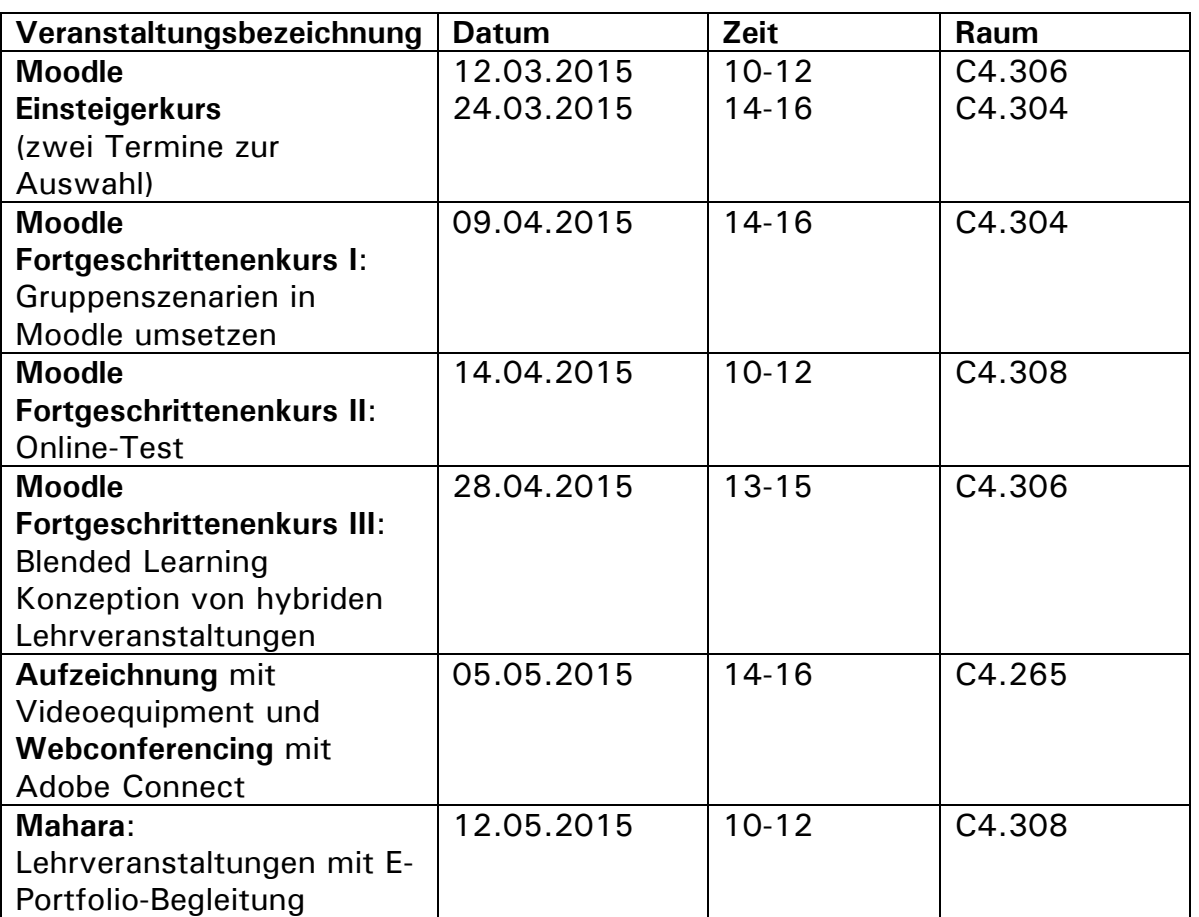

**Zusatzveranstaltungen für Studierende am Standort Weihenstephan** Hinweis: Leider können die Veranstaltungen erst ab 6 Teilnehmern stattfinden. **Anmeldung** per E-Mail an [andre.boettger@hswt.de](mailto:andre.boettger@hswt.de)

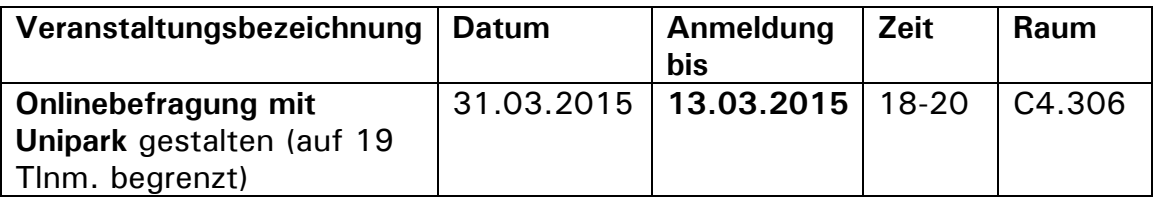

**HOCHSCHULE WEIHENSTEPHAN-TRIESDORF** UNIVERSITY OF APPLIED SCIENCES

## **STANDORT TRIESDORF**

Hinweis: Leider können die Veranstaltungen in Triesdorf erst ab 6 Teilnehmern stattfinden. **Anmeldung** per E-Mail an [andre.boettger@hswt.de](mailto:andre.boettger@hswt.de)

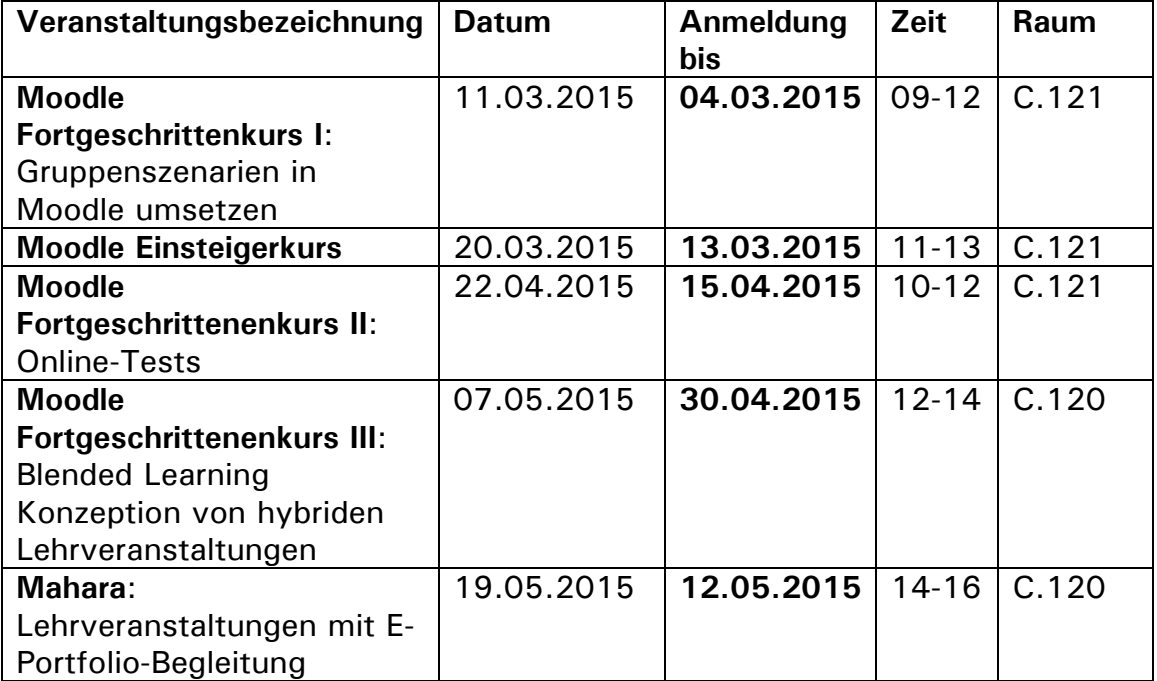

## **Zusatzveranstaltungen für Studierende am Standort Triesdorf**

Hinweis: Leider können die Veranstaltungen erst ab 6 Teilnehmern stattfinden. **Anmeldung** per E-Mail an [andre.boettger@hswt.de](mailto:andre.boettger@hswt.de)

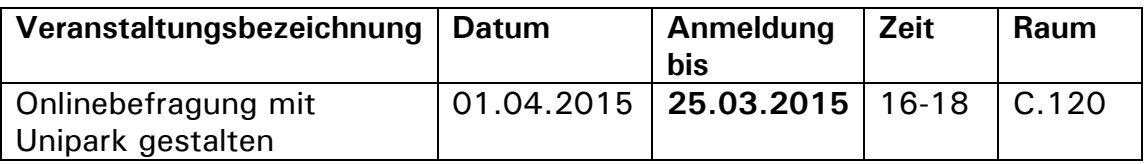

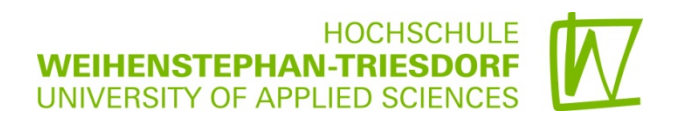

# **INHALTE DER WEITERBILDUNGSVERANSTALTUNGEN**

**Weiterbildungsveranstaltungen im Bereich "Neue Lehrformen" im Sommersemester 2015**

## **Moodle Einsteigerkurs**

## **Inhalt:**

Die Schulung gibt einen Überblick, wie Lehrveranstaltungen mit dem Learning-Management-System Moodle online begleitet werden können. In diesem Workshop werden Ihnen grundlegende Kenntnisse zum Einsatz von Moodle vermittelt.

## **Schwerpunkte:**

- Beantragung und Einrichtung eines Kurses
- Distribution von Lernmaterialien
- Einrichten von Foren (z.B. für Ankündigungen oder Diskussionen)
- Anlegen von Gruppenabstimmungen

Anhand praktischer Beispiele erlernen Sie als Lehrender die grundlegende Administration von Moodle-Kursen und den Umgang mit den wichtigsten Werkzeugen.

**Voraussetzungen:** Moodle-Zugang an der HSWT

**Zielgruppe:** Einsteiger

## **Moodle Fortgeschrittenenkurs I: Gruppenszenarien in Moodle umsetzen**

## **Inhalt:**

Moodle bietet umfangreiche Möglichkeiten, das Arbeiten in (Klein-)Gruppen zu unterstützen und deren Verwaltung zu vereinfachen. In diesem Workshop werden Ihnen verschiedenste Einsatzszenarien zum kollaborativen Arbeiten in Moodle-Kursen vorgestellt.

## **Schwerpunkte:**

- Grundlagen des kollaborativen Arbeitens in Moodle
- Einsatz des Moodle-Wikis

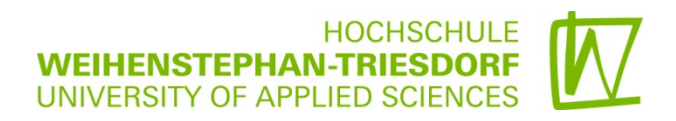

- Einsatz der Moodle-Datenbank
- Einsatz von Moodle-Mindmap
- Konkrete didaktische Einsatzszenarien

**Voraussetzungen:** Moodle-Zugang an der HSWT, Basiserfahrung mit Moodle

**Zielgruppe:** Fortgeschrittene

#### **Moodle Fortgeschrittenenkurs II: Online-Tests**

#### **Inhalt:**

Moodle bietet zahlreiche Möglichkeiten der Umsetzung von elektronischen Testszenarien an. Als Lehrender können Sie bspw. zu Beginn einer Lehrveranstaltung das Vorwissen Ihrer Studierenden erheben oder durch regelmäßige Wissensstandüberprüfungen Feedbacks zum aktuellen Kenntnisstand einholen.

#### **Schwerpunkte**:

- Didaktisches Nutzen von Selbsttests und Meinungsumfragen
- Beispiele für die Einbindung in die Lehrveranstaltung
- Erstellung verschiedenster Fragen- und Testformate

**Voraussetzungen:** Moodle-Zugang an der HSWT, Basiserfahrung mit Moodle

**Zielgruppe:** Fortgeschrittene

## **Moodle Fortgeschrittenenkurs III: Blended Learning: Konzeption von hybriden Lehrveranstaltungen**

#### **Inhalt:**

Im Rahmen der Veranstaltung erhalten Sie mediendidaktische Grundlagen, um mittels Moodle Blended-Learning Lehrveranstaltungen zu planen und umzusetzen. Moodle bietet bedarfsgerechte Möglichkeiten, Lernpfade für Studierende anzulegen. Mit Hilfe bedingter Verfügbarkeiten kann so bspw. die Verfügbarkeit von Lernmaterialien anhand einer zu erfüllenden Bedingung, wie dem Bestehen eines Tests, gekoppelt werden.

#### **Schwerpunkte:**

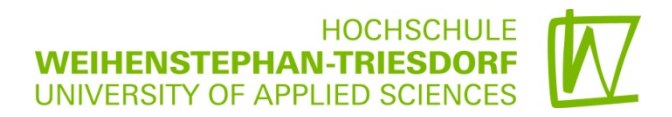

- Schritte bei einer mediendidaktischen Konzeption
- Lernziele, Aufbereitung und Strukturierung der Inhalte sowie Aktivierung der

#### Lernenden

- Praxisbeispiele

**Voraussetzungen:** Moodle-Zugang an der HSWT, Basiserfahrung mit Moodle

**Zielgruppe:** Fortgeschrittene

#### **Mahara: Lehrveranstaltungen mit E-Portfolio-Begleitung**

#### **Inhalt:**

Mahara (der Name bedeutet in der Sprache der Maori 'Denken' oder 'Gedanke') ist ein serverbasiertes System zur Erstellung von E-Portfolios. Ein E-Portfolio funktioniert genauso wie ein herkömmliches Portfolio, außer dass es die Möglichkeit bietet, auch digitale Medien einzubinden. Die Benutzer können u.a. ein Kompetenzprofil, Projektbeschreibung sowie einen Lebenslauf erstellen.

#### **Schwerpunkte:**

- Einsatzszenarien von Mahara im Unterricht
- Inhalte in das E-Portfolio einstellen
- Freigabe spezifischer Inhalte und des Gesamtprofils für bestimmte Benutzer(-gruppen)
- Import von Materialien aus Moodle (Studentensicht)

**Voraussetzungen:** Moodle-Zugang an der HSWT, Basiserfahrung mit Moodle

#### **Zielgruppe:** Einsteiger

#### **Medienproduktion mit Videoequipment und Webconferencing mit Adobe Connect**

#### **Inhalt:**

Im Rahmen der Veranstaltung werden die Möglichkeiten zur Aufzeichnung (Audio/Video) von Vorträgen/Gruppenvorträgen und Dokumentation eigener Projekte oder der Visualisierung wissenschaftlicher Sachverhalte aufgezeigt. Es wird auf die Medienformate wie Podcast oder Webinar eingegangen und deren Veröffentlichung im Internet oder auf der Lernplattform erläutert.

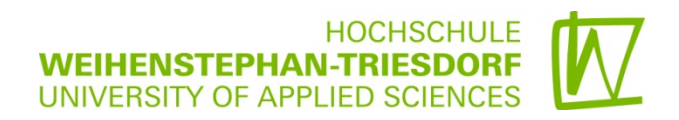

#### **Schwerpunkte:**

- Vorbereitung der Aufzeichnung
- Varianten der Aufzeichnung
- Verfügbare Hardware und Software an der HSWT
- Gleichzeitige Übertragung und Wiedergabe von Inhalten

**Voraussetzungen:** Grundkenntnisse in der digitalen Aufnahmetechnik von Audio und Video werden empfohlen.

**Zielgruppe:** Einsteiger

#### **Zusatzveranstaltungen für Studierende**

Hinweis: Leider können die Veranstaltungen erst ab **6 Teilnehmern** stattfinden.

#### **Onlinebefragung mit Unipark gestalten**

#### **Inhalt:**

Sie als HSWT-Studierende können sich einen kostenlosen Account nach Absprache mit André Böttger erstellen lassen. Sie erhalten dann Ihre Zugangsdaten und ein Passwort und können selbstständig eine Befragung anlegen, während der Feldzeit ein Reporting abfragen und später die Daten auslesen.

Im Rahmen der Veranstaltung erhalten Sie einen schnellen Einstieg in die Nutzung von Unipark.

#### **Schwerpunkte:**

- Einen Online-Fragebogen richtig vorbereiten
- Eine Befragung im Unipark erstellen
- Effiziente Pretests durchführen
- Auswertung der Ergebnisse

#### **Voraussetzungen:** keine

#### **Zielgruppe:** Einsteiger